# **Programación con XDR (Desde el lenguaje C)**

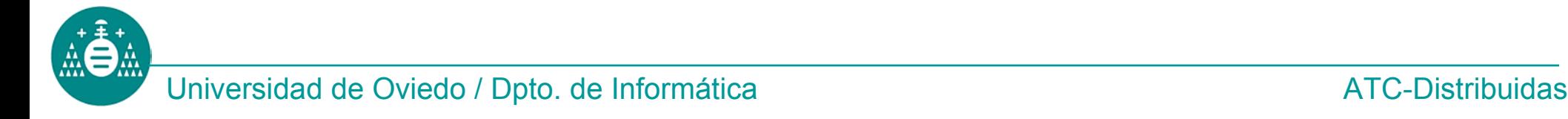

- Un fichero de extensión .x tiene las declaraciones de tipos XDR.
- • La herramienta *rpcgen* genera un .h (declaraciones en C de esos tipos)
- Un dato C se codifica en XDR llamando a un *filtro*.
	- Los filtros de los datos básicos están en una **biblioteca** (**xdr\_int, xdr\_float**...)
	- Los filtros de los datos de usuario son **funciones C** escritas por rpcgen (**xdr\_huevo, xdr\_huevera** )

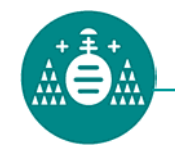

### **Esquema de desarrollo (particularizado)**

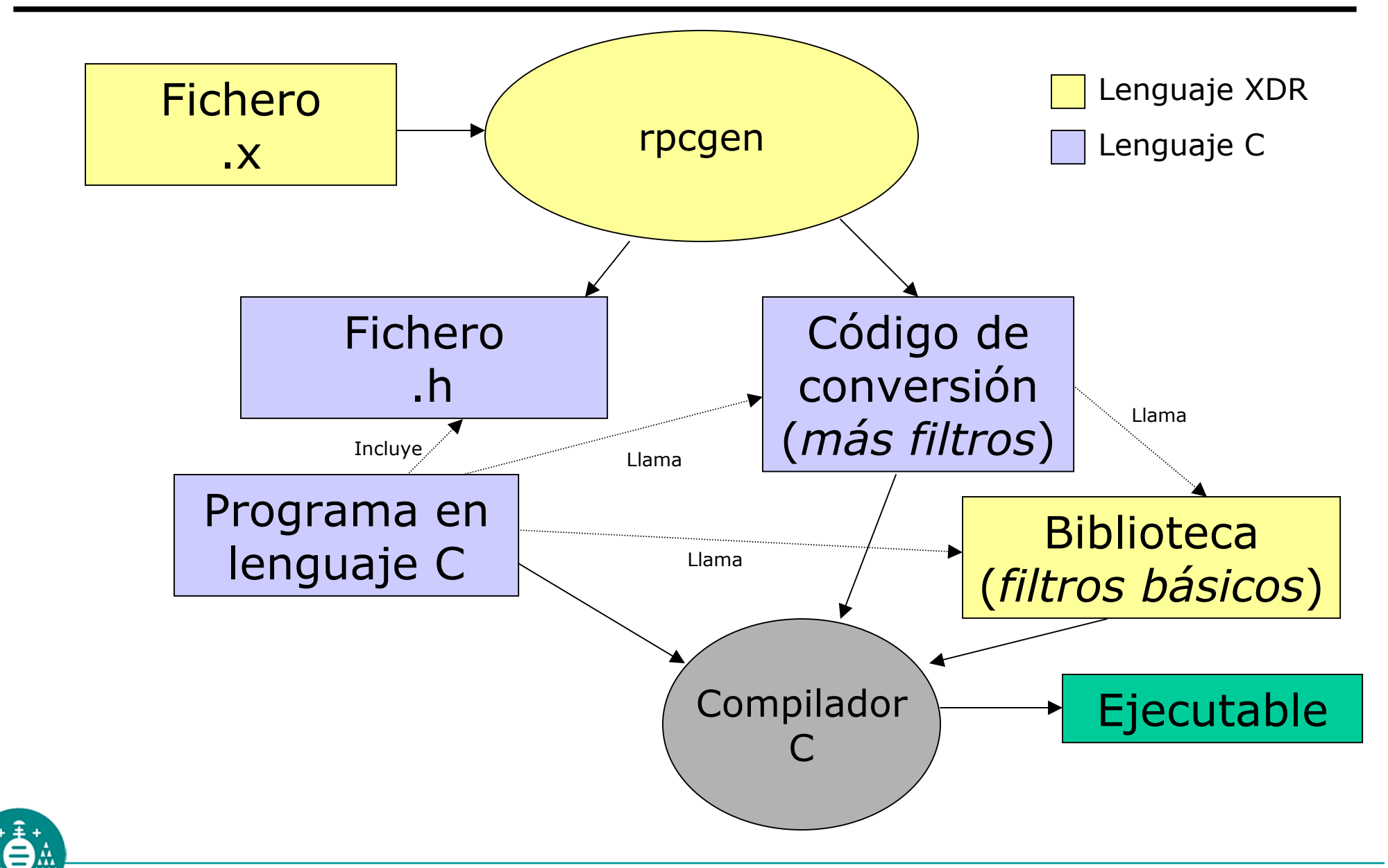

Universidad de Oviedo / Dpto. de Informática ATC-Distribuidas

# **Sintaxis genérica de un filtro**

• Los filtros de tipos simples y los de tipos compuestos tienen la misma sintaxis.

**bool\_t xdr\_***tipo***(XDR \*xdrs,** *tipo* **\*dato)**

- • El primer parámetro define:
	- – El sentido de la conversión (codificación o decodificación)
	- – El lugar donde se escribirá o leerá el dato en codificación XDR.
- • El segundo parámetro es un puntero al dato en su "codificación C"

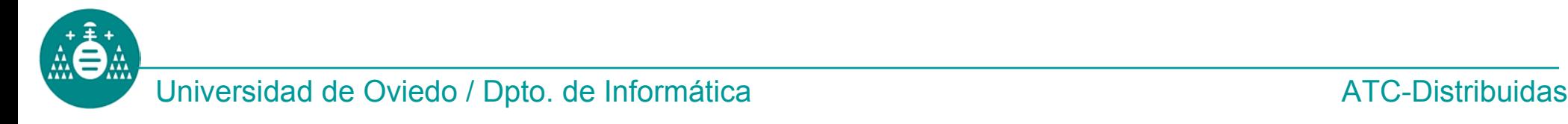

# **Inicialización del parámetro XDR\***

- • Dos posibles destinos/fuentes del dato codificado en XDR:
	- –Fichero (o *socket* )

–Memoria

- • Dos funciones para inicializar la estructura **XDR**:
	- –**xdrstdio\_create**
	- –**xdrmem\_create**

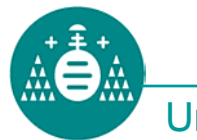

- **bool\_t xdrstdio\_create ( XDR \****xdrs***, FILE \****fichero* **, const enum xdr\_op** *op* **)**
- • Posibles valores de *op*:
	- –**XDR\_ENCODE**
	- –**XDR\_DECODE**
	- –**XDR\_FREE**

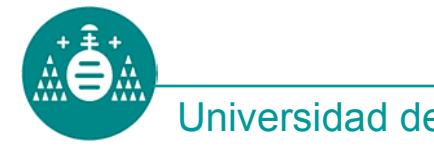

- **bool\_t xdrmem\_create ( XDR \****xdrs***, const caddr\_t \****direccion* **, const u\_size** *tamaño* **, const enum xdr\_op** *op* **)**
- • Posibles valores de *op,* igual que en la función anterior.

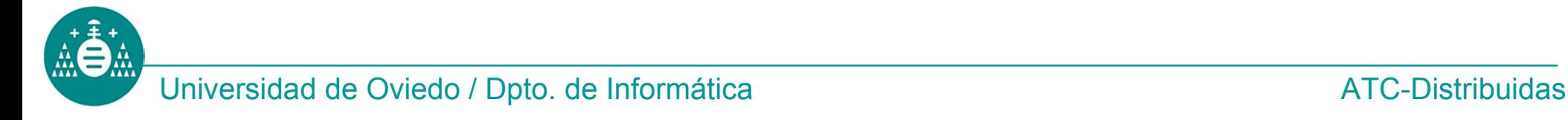

### **Ejemplo: escribir datos simples en fichero**

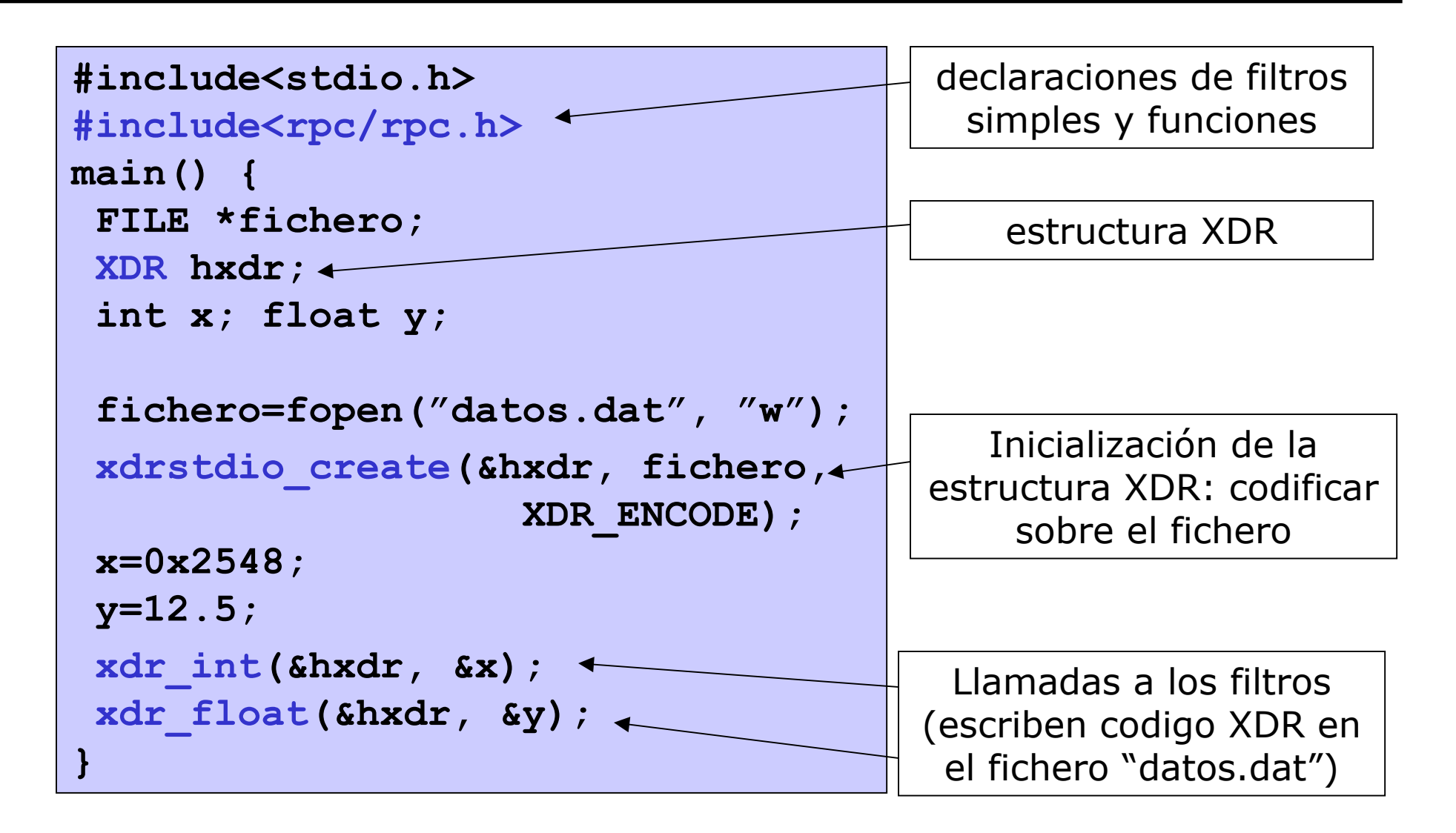

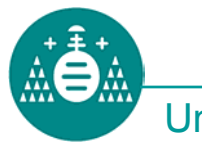

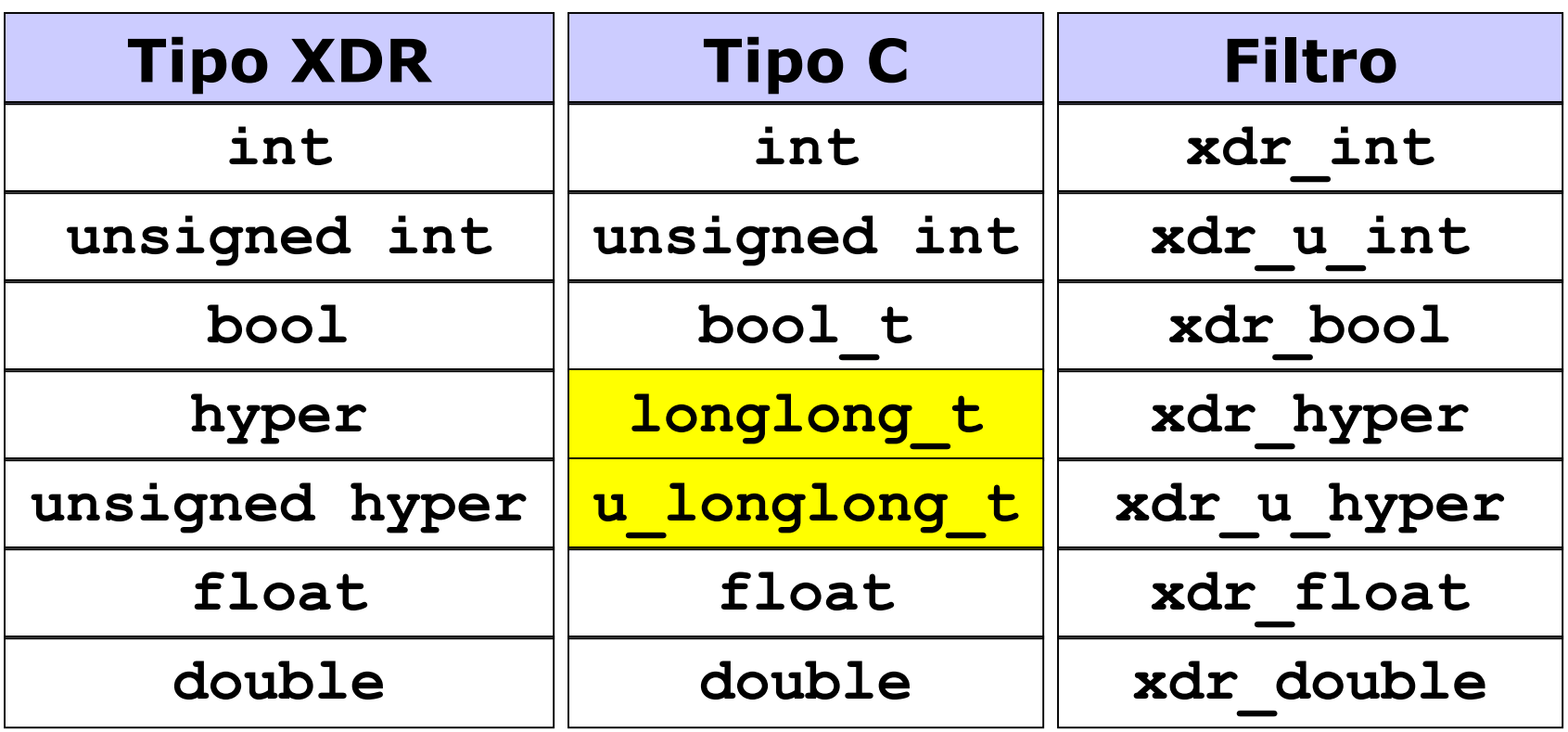

Dependiente de la máquina (Ej, en linux sería **int64\_t, uint64\_t** )

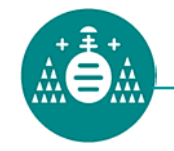

### **Filtros para datos compuestos**

• La herramienta rpcgen genera código C que implementa estos filtros mediante llamadas a los filtros para datos simples

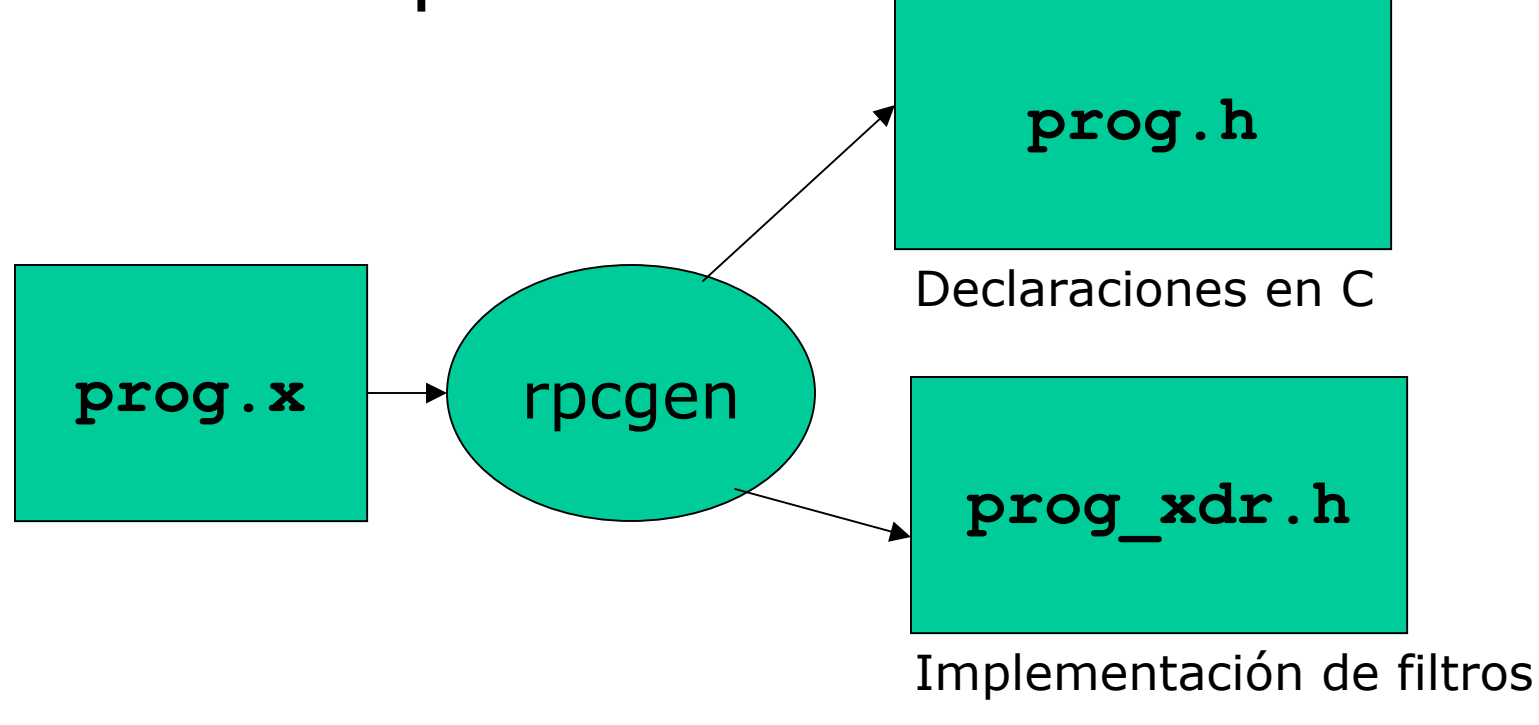

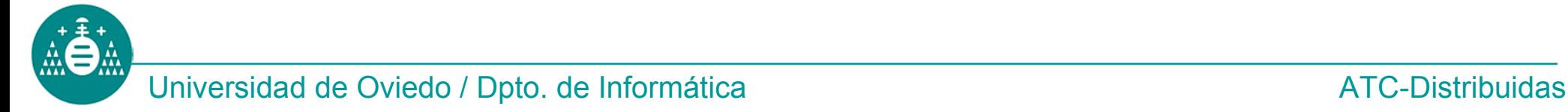

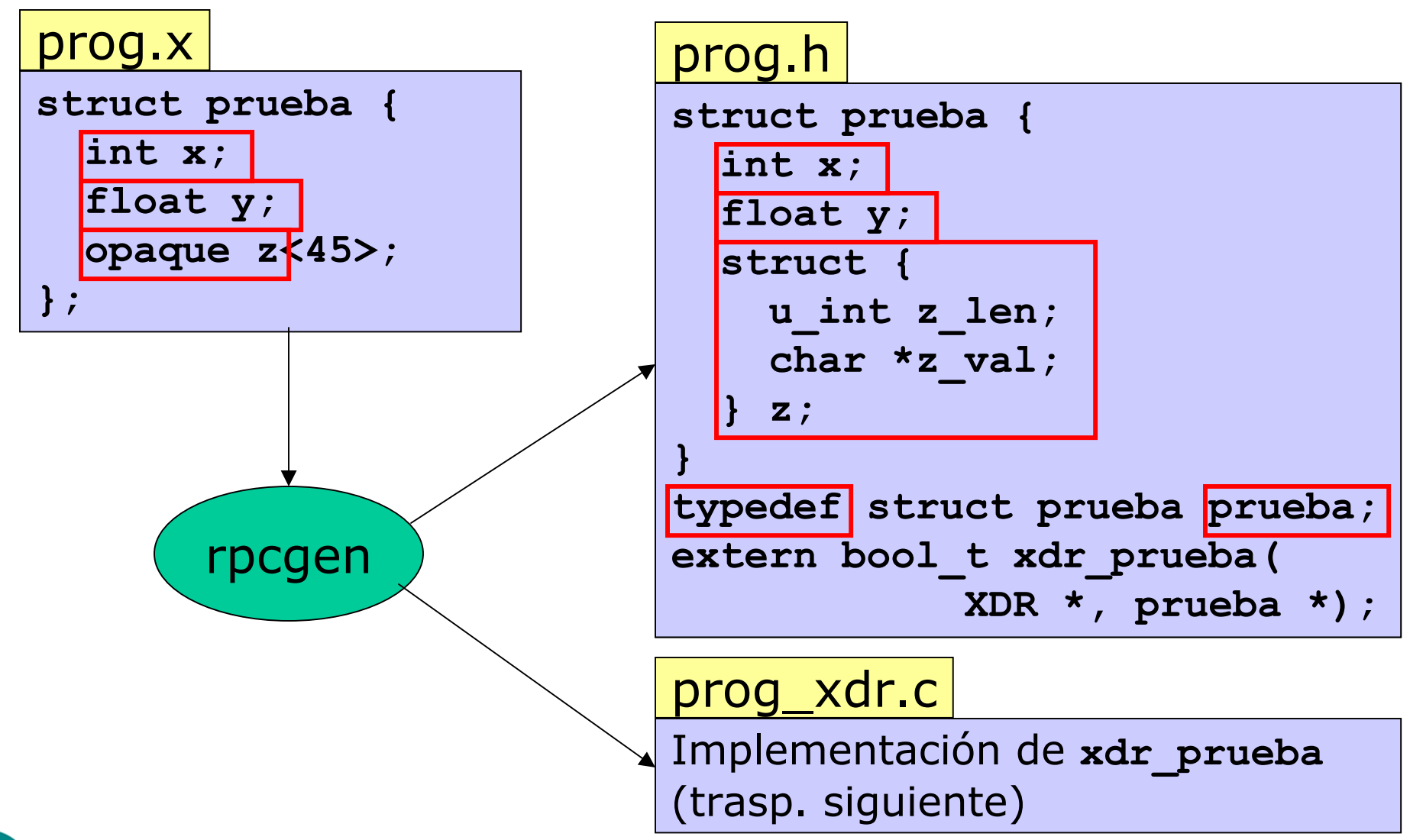

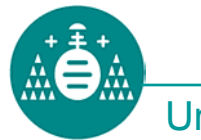

### **Datos compuestos: Ejemplo (cont.)**

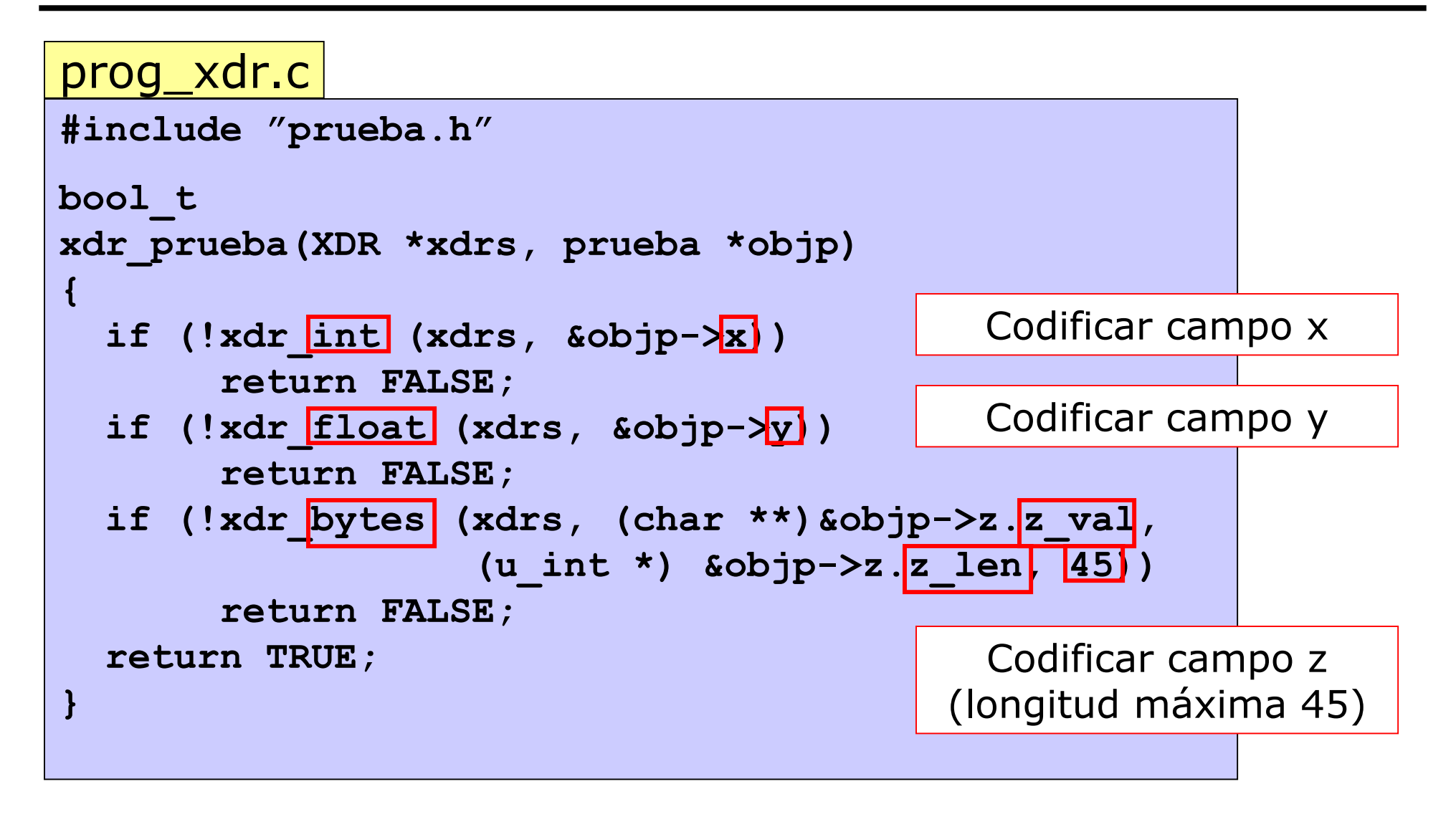

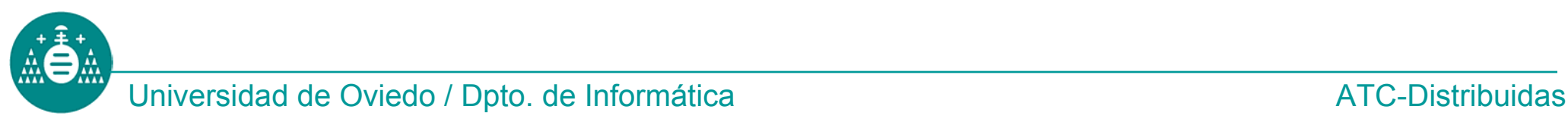

### **Datos compuestos: Ejemplo (cont.)**

```
ejemplo.c
#include "prueba.h"
main() {
   prueba mi_ejemplo;
   XDR hxdr;
   char mis_bytes[20];
   /* Inicialización de hxdr no mostrada */
   /* Inicialización de array mis_bytes no mostrada */
   mi_ejemplo.x=1234;
   mi_ejemplo.y=12.333;
   mi_ejemplo.z.z_len=20;
   mi_ejemplo.z.z_val=&mis_bytes[0];
   xdr_prueba(&hxdr, &mi_ejemplo); /* Conversión */
}
```
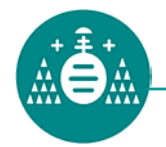

# **Datos compuestos: Ejemplo (y fin)**

• Secuencia de comandos para compilación:

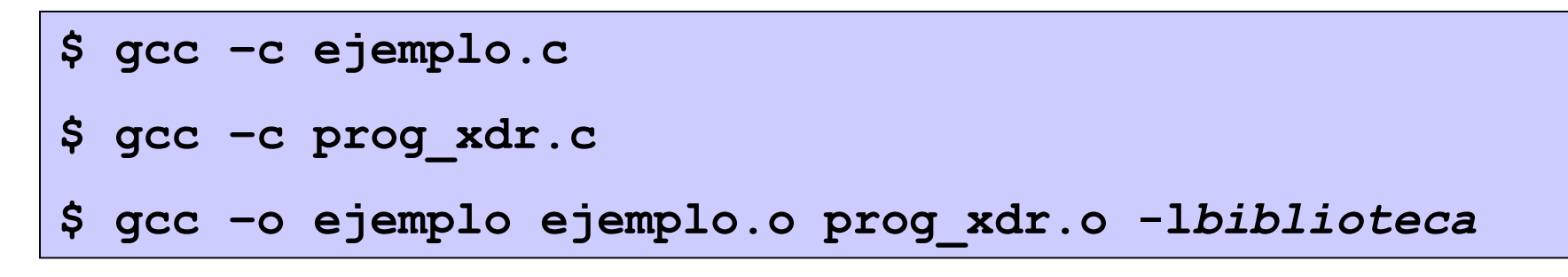

- • La biblioteca que implementa los filtros básicos depende de la máquina:
	- linux, OSF: libc (no es necesario especificarla )
	- solaris: libnsl (especificar **–lnsl** )

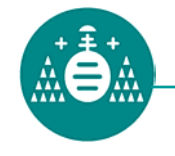

- • No se garantiza que el código generado por **rpcgen** en una máquina sea válido para otra.
- • No obstante se cumplen una serie de reglas generales:
	- –Arrays de longitud fija son lo mismo en C.
	- – Estructuras y enumerados se convierten en lo mismo en C, más un **typedef** C.
	- –Restantes casos: ver transparencia siguiente

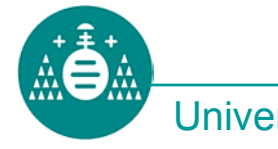

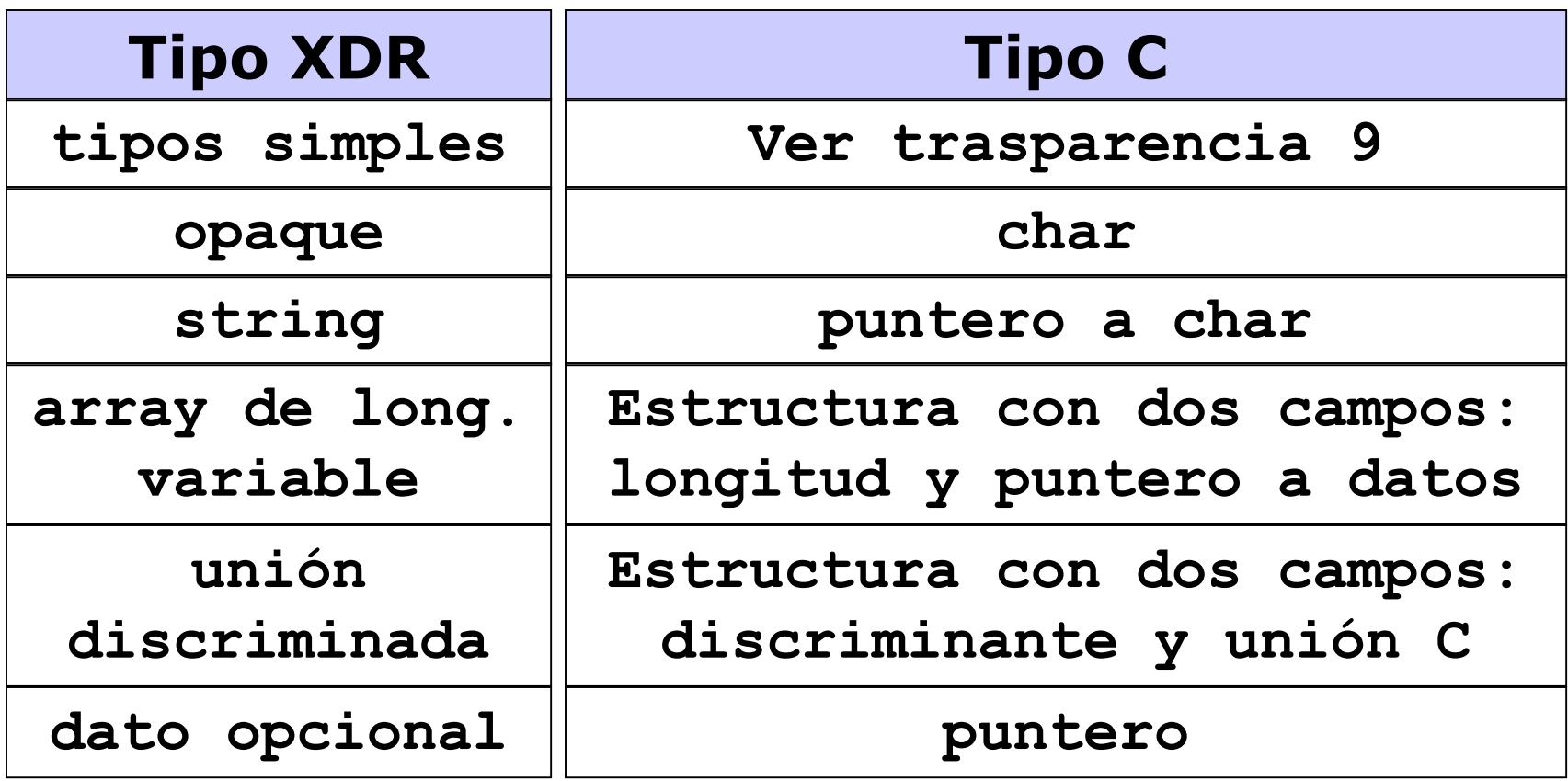

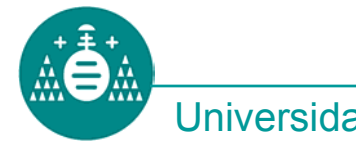

### **Equivalencias: strings**

### **Tipo XDR**

**typedef string texto<250>;**

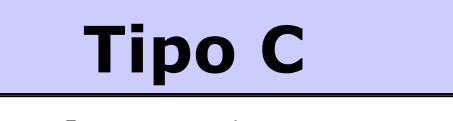

**typedef char \*texto;**

# **Ejemplo de uso en C**

```
texto msg; /* lo mismo que char *msg */
...
/* Posibles formas de inicializarlo */
msg="Esto es una prueba"; /* Cuidado! */
msg=malloc(250); 
strcpy(msg, "Esto es una prueba");
msg=strdup("Esto es una prueba");
```
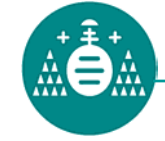

### **Equivalencias: array de longitud variable**

### **Tipo XDR**

**typedef float casidoce<12>;**

#### **Tipo C**

**typedef struct {**

**u\_int casidoce\_len;**

```
float *casidoce_val;
```
**} casidoce;**

### **Ejemplo de uso en C**

```
casidoce v;
...v.casidoce_val=malloc(7*sizeof(float));
for (i=0; i<7; i++) 
  v.casidoce_val[i]=i/2.0;
v.casidoce_len=7;
```
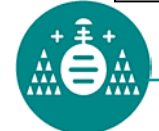

### **Equivalencias: unión discriminada**

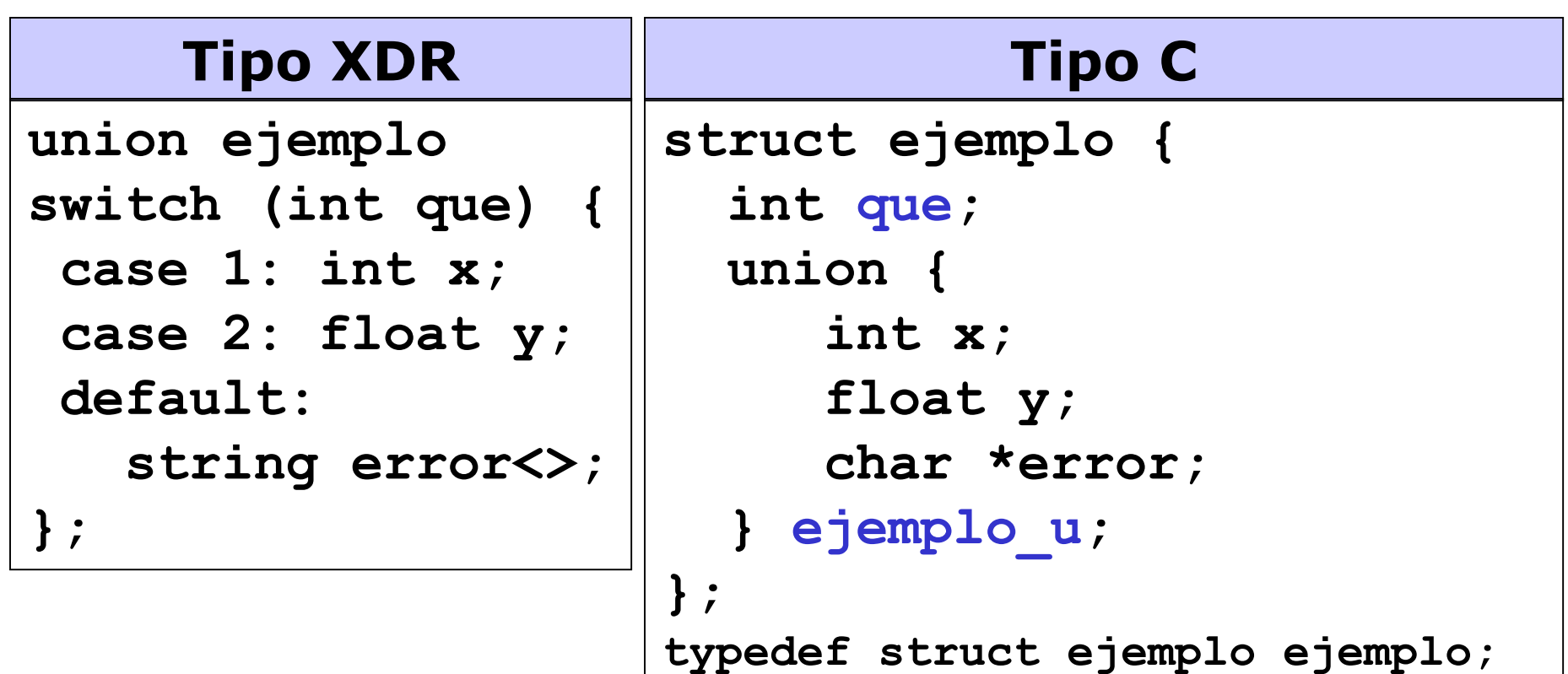

- En C da lugar a una estructura
	- Un campo es el discriminante
	- El otro es una unión, con un nombre terminado en **\_u**

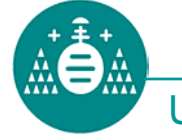

### **Unión discriminada**

#### **Ejemplo de uso en C**

```
ejemplo ej1;
int a, b; /* Vamos a dividir estos dos enteros
             y guardar el resultado en ej1 */
...if (b!=0) {
  if (a % b == 0) { /* Cociente entero */
    ejemplo.que=1; 
    ejemplo.ejemplo_u.x=a/b;
  } else { /* Cociente real */
    ejemplo.que=2; 
    ejemplo.ejemplo_u.y=((float)a)/((float)b);
  }
} else { /* Division por cero */
  ejemplo.que=-1; 
  ejemplo.ejemplo_u.error="Error: división por cero";
}
```
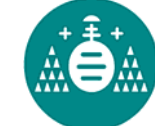

### **Equivalencias: datos opcionales**

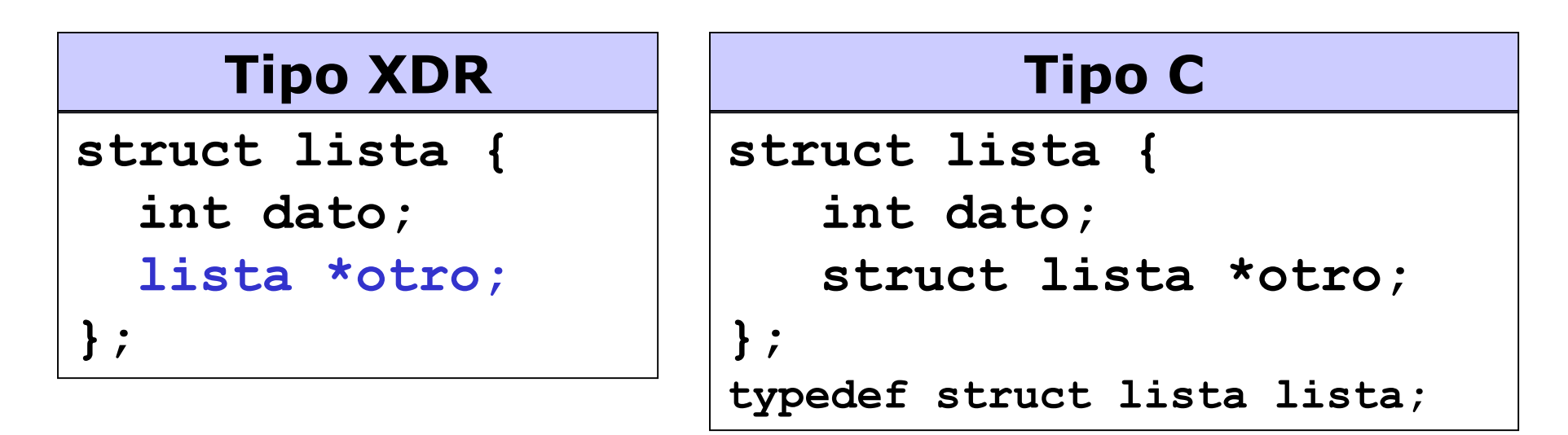

- Un dato opcional, en C da lugar a un puntero
	- Si el puntero vale NULL, el filtro lo codifica como 0000h
	- Si es distinto de NULL el filtro lo codifica como 0001h seguido de la codificación del dato a que apunta

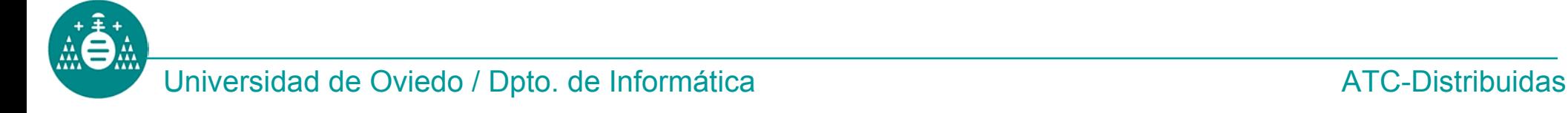

### **Dato opcional: Ejemplo**

#### **Ejemplo de uso en C (lista con tres elementos)**

```
lista p; /* primer elemento de la lista */
...
p.dato=1;
p.otro=malloc(sizeof(lista)); /* Crear segundo */
p.otro->dato=2;
p.otro->otro=malloc(sizeof(lista)); /* Crear tercero */
p.otro->otro->dato=3;
p.otro->otro->otro=NULL; /* Éste es el último */
...xdr_lista(&hxdr, &p); /* Codifica la lista completa */
```
### Codificación

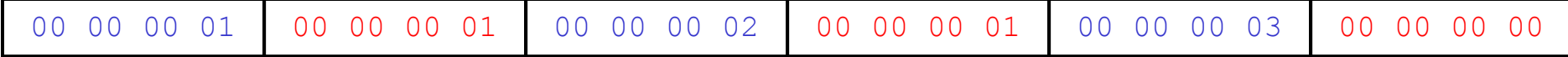

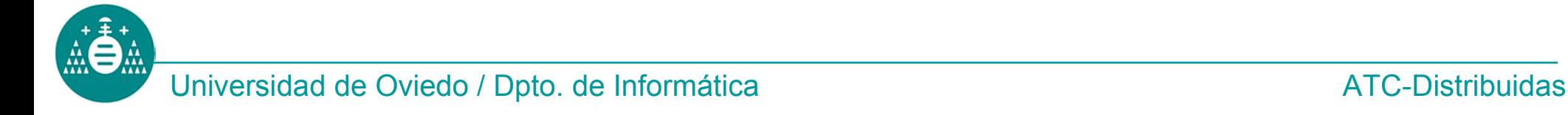

### **Nota sobre punteros y decodificación**

- • Algunos tipos XDR (*strings*, datos opcionales, ...) se convierten en punteros en C
- • El valor del puntero influye en el comportamiento del filtro DECODE
	- – Si es distinto de NULL, el filtro guarda el dato decodificado en la dirección proporcionada
	- – Si es NULL, el filtro reserva memoria para el dato decodificado, y asigna al puntero la dirección reservada

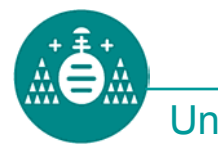

## **Ejemplo**

#### **Decodificación de una lista con N elementos**

```
lista p; /* primer elemento de la lista */
...
/* Inicializamos a NULL el campo "otro" */
p.otro=NULL;
.../* Asumiendo que hxdr ha sido inicializado con
   XDR_DECODE para decodificar la lista completa 
   basta llamar al filtro */
xdr_lista(&hxdr, &p);
/* En p.otro tendremos ahora un puntero al segundo
   dato, y en p.otro->otro al tercero, etc. */
```
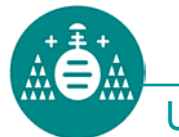

- Un filtro XDR puede volcar/recoger los datos codificados de un fichero
- Un *socket* es un descriptor de fichero
- Por tanto, un filtro XDR puede operar directamente sobre un *socket*.
	- –El socket debe ser tipo STREAM
	- –**fdopen** permite asociar un FILE\* a un socket
	- – El FILE\* obtenido puede usarse con **xdrstdio\_create**
	- – Para asegurar que los datos generados por el filtro son enviados, es necesario usar **fflush**

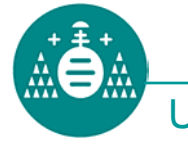

# **Ejemplo**

```
Enviar un entero por un socket
```

```
#includes...
main()
{
   int sock, dato; struct sockaddr_in dir;
   FILE *fsock; XDR hxdr;
   sock=socket(PF_INET, SOCK_STREAM, 0);
   dir.sin_family=AF_INET; dir.sin_port=htons(15000);
   dir.sin_addr.s_addr=inet_addr("156.35.151.2");
   fsock=fdopen(sock, "w+");
   xdrstdio_create(&hxdr, fsock, XDR_ENCODE);
   connect(sock, &dir, sizeof dir);
   dato=1228; 
   xdr_int(&hxdr, &dato); 
   fclose(fsock); close(sock);
}
                            Envío del datopor el socket
```
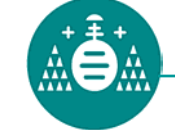

### **Observaciones, E/S** *buffereada*

- Cuando se escribe en un **FILE\*** los datos quedan almacenados en un *buffer* de la estructura **FILE**.
- Por tanto, no son enviados inmediatamente a su destino.
- El *buffer* es vaciado cuando se llena, o cuando se hace **fclose** o **fflush** sobre el **FILE\***
- Al leer y escribir en el mismo **FILE\***, los datos pueden mezclarse en el *buffer*, causando problemas

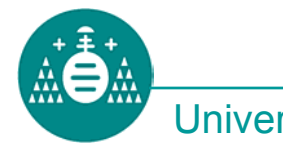

### **Recomendaciones**

- Hacer **fflush** tras llamar a cada filtro XDR, para asegurarse de que los datos se envían en ese momento
- Cuando se tiene que leer y escribir en el mismo *socket*, usar un **FILE\*** para lectura y otro para escritura, para evitar "choques" en el buffer

```
int sock; FILE *f_lect, *f_escr;
XDR hxdr_lect, hxdr_escr;
...f_escr=fdopen(sock, "w"); f_lect=fdopen(sock, "r"); 
xdrstdio_create(&hxdr_escr, f_escr, XDR_ENCODE);
xdrstdio_create(&hxdr_lect, f_lect, XDR_DECODE);
```
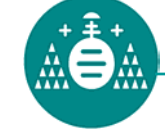